## <<Excel 2007

<<Excel 2007

- 13 ISBN 9787900676887
- 10 ISBN 7900676880

出版时间:2007-1

 $, \t(2007-01)$ 

作者:陈烨,朱冠宇,唐维

页数:176

PDF

http://www.tushu007.com

## <<Excel 2007

**Excel** 

包括Excel设置、单元格编辑、图表、函数及打印的相关技巧。

 $\text{Excel}^*$  "

<<Excel 2007

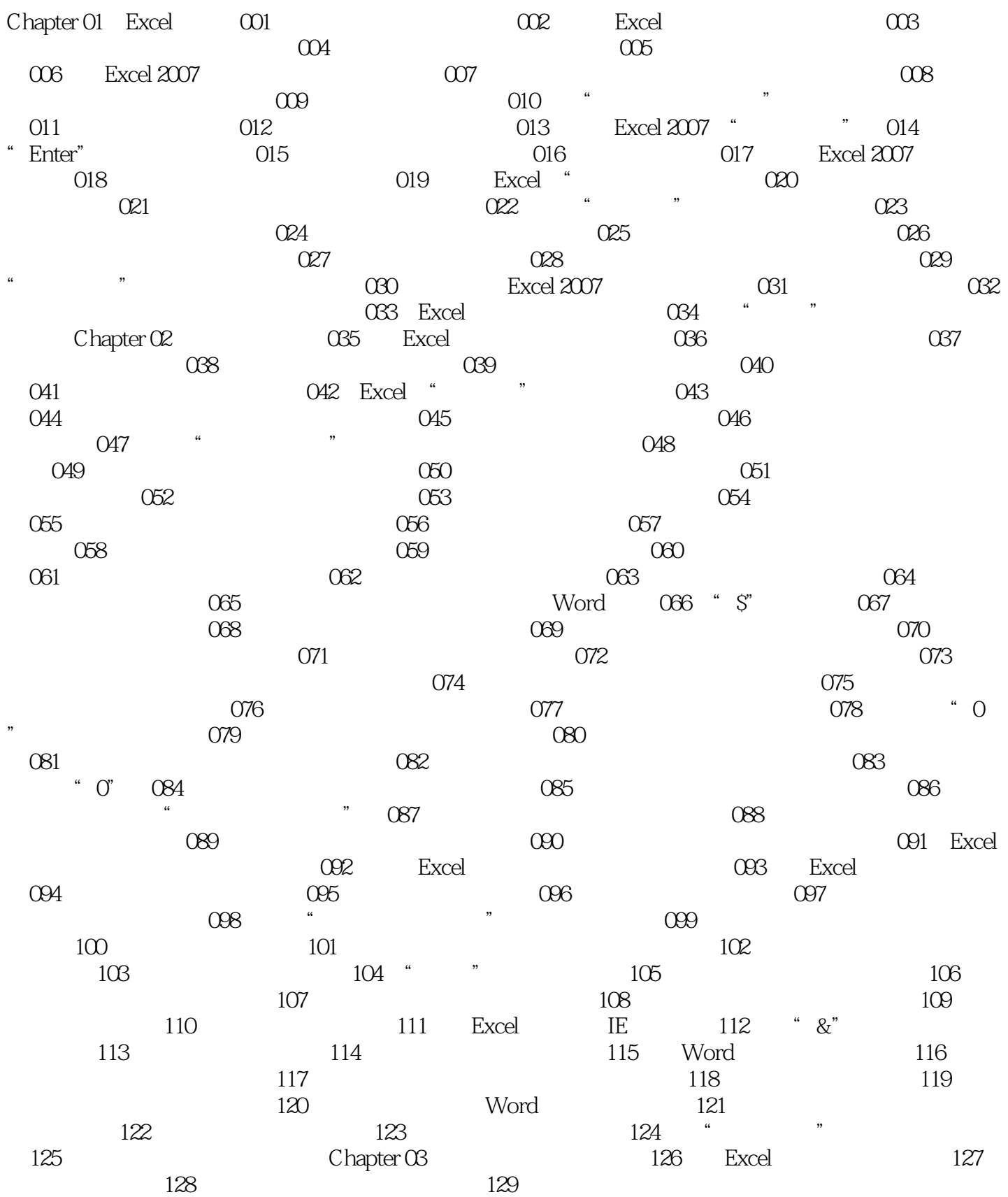

<<Excel 2007

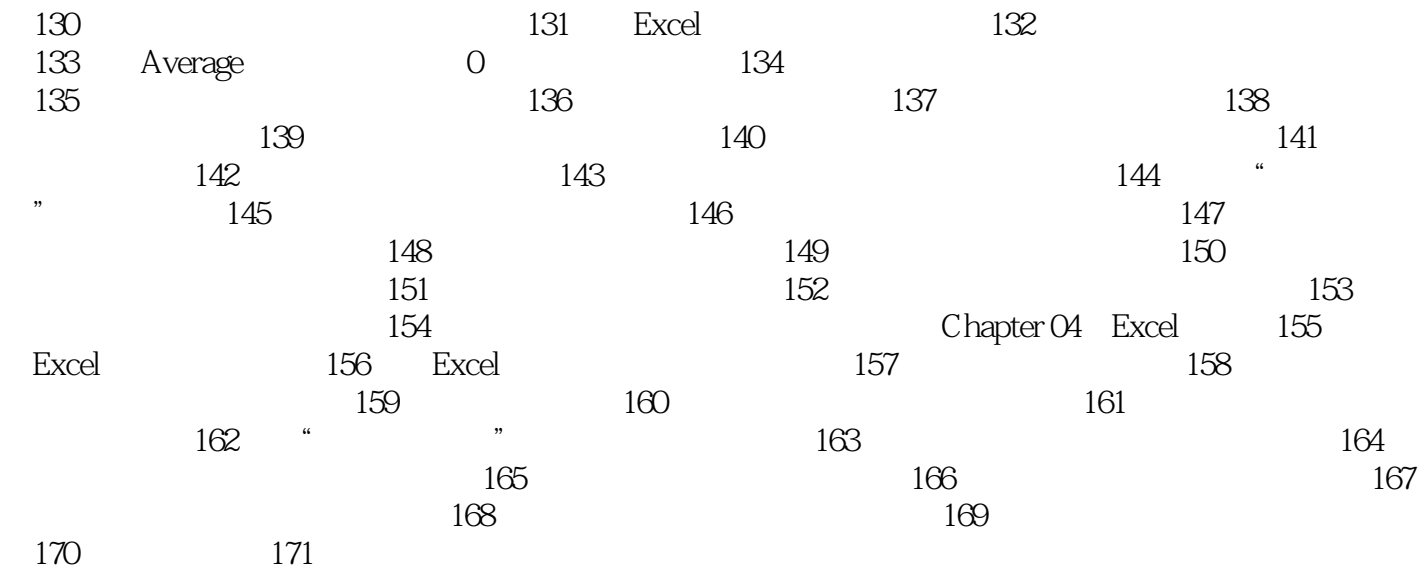

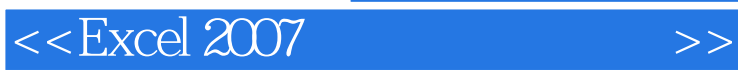

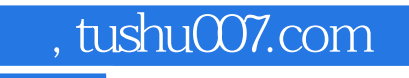

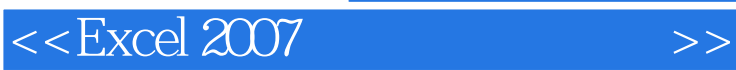

Excel 2007

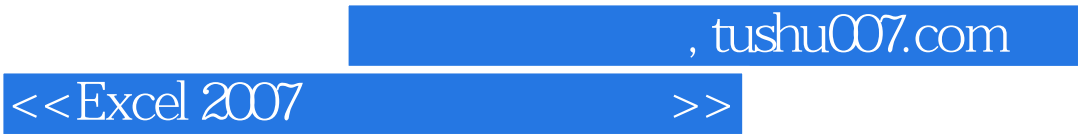

本站所提供下载的PDF图书仅提供预览和简介,请支持正版图书。

更多资源请访问:http://www.tushu007.com